## HOW TO REFRESH A PAGE

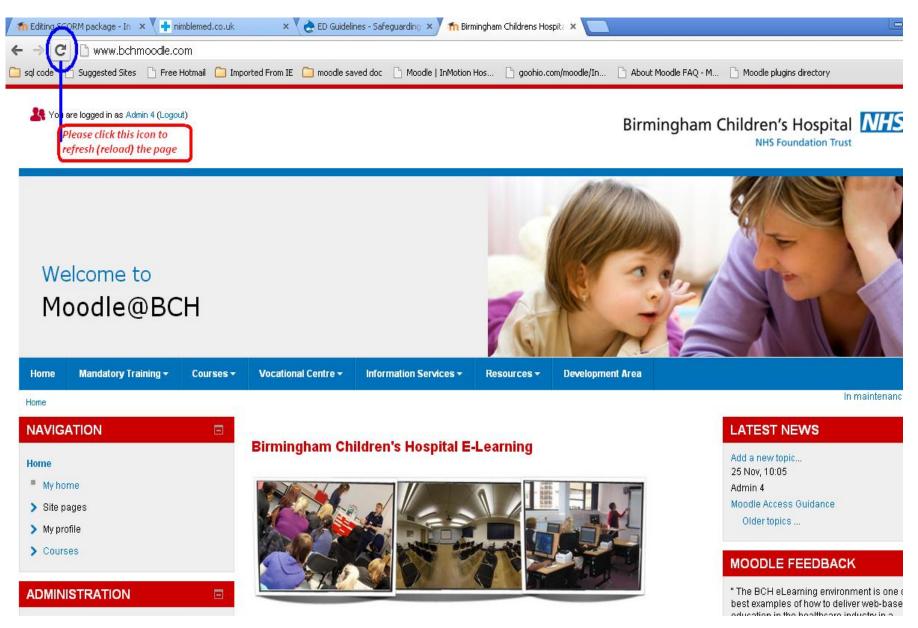